Exam : 000-956

Title: IBM Storwize V7000Technical Solutions V1

## Version : DEMO

1.A customer is experiencing poor response times on certain volumes. Which feature would directly address that challenge?

- A. Thin Provisioning
- B. Volume Mirroring
- C. Easy Tier
- D. Snapshot

#### Answer: C

2.A customer has a requirement for their Storwize V7000 to create transactionally consistent snapshots of their SAP database. What would the technical specialist recommend.?

- A. TIvoli Storage FlashCopy Manager
- B. Tivoli Storage Manager
- C. Tivoli Storage Productivity Center
- D. IBM Systems Director

#### Answer: A

#### 3. What are Consistency Groups created to protect?

- A. RAID arrays
- B. order of dependent writes
- C. remote copy relationships
- D. local volume mirrors

#### Answer: B

4.What is the maximum number of paths from an I/O group to a host in a Storwize V7000?

- A. 2
- B. 4
- C. 8
- D. 16

#### Answer: C

5.A customer needs a single application to help manage its server and network infrastructure, and provide basic storage information. Which tool would enable this capability?

- A. Operations Manager
- B. IBM Systems Director
- C. Tivoli Storage Productivity Center for Disk
- D. Tivoli Storage Productivity Center Standard Edition

#### Answer: B

6.On the Storwize V7000, which of the following troubleshooting methods should be used FIRST to resolve login issues?

- A. recycle power on the system
- B. call Techline / Partnerline
- C. call IBM Support
- D. log into the Service Management Port

#### Answer: D

- 7.Easy Tier is appropriately used to improve performance in what conditions?
- A. Large Block (greater than 64 KB), Random I/O
- B. Large Block (greater than 64 KB), Sequential I/O
- C. Small Block (less than 64 KB) Sequential I/O
- D. Small Block (less than 64 KB), Random I/O

#### Answer: D

8. Which product would allow a customer to virtualize their existing storage infrastructure?

- A. XIV system
- B. DS8000
- C. SAN Volume Controller
- D. DS5000

#### Answer: C

9.Which product can be used with IBM Total Storage Productivity Center to provide the ability to create a new LUN on a virtualized external disk system and assign it to a host port on the Storwize V7000?

- A. Tivoli Provisioning Manager
- B. Storage Optimizer
- C. Systems Director
- D. TPC for Disk

#### Answer: A

10.What is the maximum distance for a Metro Mirror relationship in the Storwize V7000?

- A. 10 kilometers
- B. 100 kilometers
- C. 300 kilometers
- D. 800 kilometers
- Answer: C
- 11.On a Storwize V7000 what is the benefit of the quorum disk?
- A. It verifies every read and write I/O sent to the cluster.
- B. It breaks a tie when exactly half the nodes in the cluster remain after a SAN failure.
- C. It determines which controller accesses a specific MDisk
- D. It limits LUN thrashing

#### Answer: B

12.What competitive advantage does Easy Tier have over Compellent Data Progression?

- A. Easy Tier automatically moves data between HDD and SSD
- B. Easy Tier analyzes and moves data across all defined performance tiers
- C. Easy Tier improves performance of all storage pools
- D. Easy Tier is a no-charge feature

#### Answer: D

13. When connecting the Storwize V7000 to legacy storage using external virtualization, which of the following connection choices are acceptable?

A. iSCSI or Fibre Channel

B. Fibre Channel

C. FCoE or iSCSI

D. iSCSI

#### Answer: B

14. Which of the following System z operating systems are supported on the Storwize V7000?

A. Linux on z

B. z/OS C.

z/MVS D.

z/TPF

#### Answer: A

15.In the Storwize V7000 a multi-tiered storage pool is used to \_\_\_\_\_

- A. enable automatic migration of extents between disk tiers
- B. allow different extent sizes in the same MDisk
- C. allow SAS and nearline SAS drives in the same MDisk
- D. enable multiple RAID types

#### Answer: A

16. Which tool is recommended to check the compatibility of host, storage, switches, and multipathing drivers?

- A. System Storage Product Guide
- B. Storwize V7000 Information Center
- C. System Storage Interoperation Center (SSIC) D.

Standalone Solution Configuration Tool (SSCT)

#### Answer: C

17.What is the best method to restore a source volume to a previous snapshot?

- A. create a FlashCopy mapping from snapshot to source and execute the FlashCopy command
- B. mount the snapshot to the host
- C. use Volume Mirroring to convert the snapshot to a fully provisioned volume and mount the new volume
- D. issue a FlashCopy command on the source volume

#### Answer: C

18. Which of the following is an advantage of a virtualized storage infrastructure?

- A. a single advanced storage management interface
- B. the ability to use other manufacturer's tools on IBM storage
- C. increases the amount of available physical storage
- D. supports the intermix of SATA and SAS drives in a single enclosure

Answer: A

19.A customer is evaluating EMC Advanced FAST technology. Which IBM technology would the technical specialist propose?

- A. Thin Provisioning
- B. Easy Tier
- C. Volume Mirroring
- D. Migration
- Answer: B

20.On the Storwize V7000 the Node Canister processors are based on what technology?

- A. PowerPC
- B. POWER7
- C. Intel D.

AMD

Answer: C

# **Trying our product !**

- ★ 100% Guaranteed Success
- ★ 100% Money Back Guarantee
- ★ 365 Days Free Update
- ★ Instant Download After Purchase
- ★ 24x7 Customer Support
- ★ Average 99.9% Success Rate
- ★ More than 69,000 Satisfied Customers Worldwide
- ★ Multi-Platform capabilities Windows, Mac, Android, iPhone, iPod, iPad, Kindle

### **Need Help**

Please provide as much detail as possible so we can best assist you. To update a previously submitted ticket:

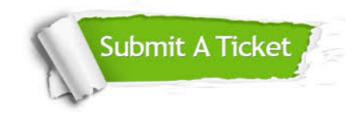

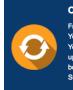

**One Year Free Update** Free update is available within One ter your purchase. After One ar, you will get 50% discounts for ng. And we are proud to ast a 24/7 efficient Customer t system via Emai

**Money Back Guarantee** To ensure that you are spending on

quality products, we provide 100% money back guarantee for 30 days from the date of purchase

Security & Privacy

We respect customer privacy. We use McAfee's security service to provide you with utmost security for your personal information & pea of mind.

#### Guarantee & Policy | Privacy & Policy | Terms & Conditions

100%

Any charges made through this site will appear as Global Simulators Limited. All trademarks are the property of their respective owners.

Copyright © 2004-2014, All Rights Reserved.